# How to create a Job Agent in Sandia Careers (external)

### Enter the Sandia Careers site

You can reach the Career Opportunities page by going to http://jobs.sandia.gov in your web browser and clicking on the Career Opportunities link located in the top left navigation bar. Make sure and read the application guidelines on the Career Opportunities page, before clicking on the Search Job Openings button to enter the Sandia Careers site.

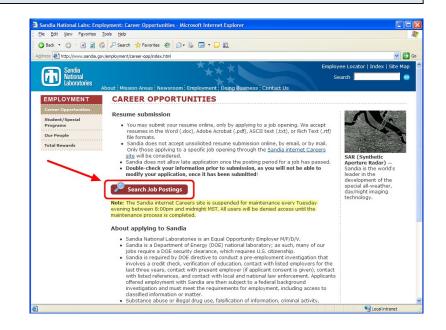

### Go to Advanced Search

Click the Advanced Search link to view the entire selection of search options.

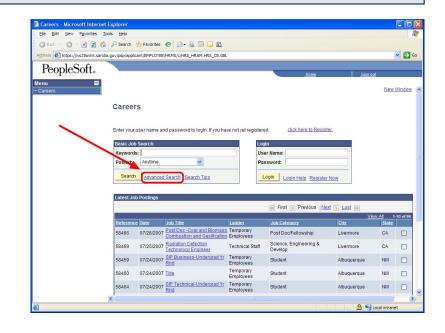

# Perform an Advanced Search

Enter search criteria to find jobs that suit your skill set. Please note the following:

- Keyword searches will typically return the widest range of results.

- Since some of the fields are dependent upon your answers, make sure to enter them from top to bottom when using multiple fields.

- Entering criteria into the Ladder or Level fields may cause you to miss related openings that are not in that discipline category.

We recommend that you create multiple job agents (one by keyword and one by discipline) in order to ensure that you get the widest range of job opportunities.

### View the results and select Save Search

You should now see a list of search results (or a message saying there were no results) below the Search button. Repeat the previous step, adjusting the search criteria each time, until you get a list of results that suits you, then click the Save Search button.

| Ele Edit View Favorites       |                                      |                                            |                                                     | -          |
|-------------------------------|--------------------------------------|--------------------------------------------|-----------------------------------------------------|------------|
| G Back 🔹 🕤 🔺 🗷 😫              | 🌡 🔎 Search 👷 Favorites 🛞             | ۵- 🕹 🖃 🖵 🛍                                 |                                                     |            |
| Address Mttps://ws35snint.san | dia.gov/psp/applicant/EMPLOYEE/HRMS/ | c/HRS_HRAM.HRS_CE.GBL                      |                                                     | 💌 🔁        |
| PeopleSoft.                   |                                      |                                            |                                                     |            |
|                               |                                      |                                            | Home                                                | Sign out   |
| Menu 🗖<br>– Careers           |                                      |                                            |                                                     | New Window |
| Galeers                       |                                      |                                            |                                                     |            |
|                               | Job Search                           |                                            | 0 0                                                 |            |
|                               |                                      |                                            |                                                     |            |
|                               | Advanced Job Search                  |                                            |                                                     |            |
|                               |                                      |                                            |                                                     |            |
|                               | (1) Keywords:                        |                                            |                                                     |            |
|                               | 2 Ladder:                            | ×                                          |                                                     |            |
|                               |                                      |                                            |                                                     |            |
|                               | 3 Locations:                         | All Locations                              |                                                     |            |
|                               |                                      | Albuquerque, NM Only<br>Livermore, CA Only | To select multiple items hold<br>down the Ctrl key  |            |
|                               |                                      | Other Locations                            | (Command key for Macs)<br>while clicking selections |            |
|                               |                                      |                                            |                                                     |            |
|                               |                                      |                                            |                                                     |            |
|                               | Find Jobs Posted Within:             | Anytime                                    |                                                     |            |
|                               |                                      |                                            |                                                     |            |
|                               | Search Clear                         | Save Search Search Tips                    |                                                     |            |
|                               |                                      |                                            |                                                     |            |
|                               | Return to Previous Page              |                                            |                                                     |            |
|                               |                                      |                                            |                                                     |            |
|                               |                                      |                                            |                                                     |            |

# Carvers Microsoft Internet Explorer C Edit Vew Favrite Tools (bb) C Edit Vew Favrite Tools (bb) C Edit Vew Favrite Tools

# Login to your profile

If you are not already logged into your profile, you will be required to login at this point. If you have not already created a profile, you can do so now, by clicking on the Register Now link.

| P Search 🛧 Fevorites 🕐 🖉 - 🦓 🔚 🖵 🚉                                         |                                                          | <b>v</b>                                                                                                    |
|----------------------------------------------------------------------------|----------------------------------------------------------|----------------------------------------------------------------------------------------------------|
| .gov/pap/applicant/EMPLOYEE/HRMS/c/HRS_HRAM.HRS_CE.GBL                     |                                                          | <u> </u>                                                                                                    |
|                                                                            |                                                          |                                                                                                    |
|                                                                            | Home                                                     | Sign out                                                                                                    |
|                                                                            | TUILE                                                    | <u>- Skin our</u>                                                                                                    |
|                                                                            |                                                          | New Wind                                                                                                    |
| Login                                                                      |                                                          |                                                                                                    |
| Login                                                                      |                                                          |                                                                                                    |
|                                                                            |                                                          |                                                                                                    |
| You must login or register in order to continue. If you have not yet regis | stered, <u>click here to Register</u> i                  |                                                                                                    |
| Login                                                                      |                                                          |                                                                                                    |
| User Name: Password:                                                       |                                                          |                                                                                                    |
| man 1                                                                      |                                                          |                                                                                                    |
| Login Help Register Now                                                    |                                                          |                                                                                                    |
| Return to Previous Page                                                    |                                                          |                                                                                                    |
|                                                                            |                                                          |                                                                                                    |
|                                                                            |                                                          |                                                                                                    |
|                                                                            |                                                          |                                                                                                    |
|                                                                            |                                                          |                                                                                                    |
|                                                                            |                                                          |                                                                                                    |
|                                                                            |                                                          |                                                                                                    |
|                                                                            |                                                          |                                                                                                    |
|                                                                            |                                                          |                                                                                                    |
|                                                                            |                                                          |                                                                                                    |
|                                                                            |                                                          |                                                                                                    |
|                                                                            | Login User Name: Password: Login Login Hele Register Now | You must login or register in order to continue. If you have not yet registered, <u>Elick have to Register?</u> Login User Name: Password: Login Login Logi |

# **Choose options and Save Search**

Upon logging in, you will need to name your search and select options. Give the search a unique name that will help you identify it later. If you want to be emailed with job postings matching your search criteria, make sure to click the Use As Job Agent box and enter the email address that you want the notifications to go to.

| 2 Careers - Microsoft Internet | Explorer                                               |      |                  |
|--------------------------------|--------------------------------------------------------|------|------------------|
| Ele Edit View Favorites Is     |                                                        |      |                  |
|                                | 🔎 Search 👷 Favorites 🕢 😥 - 🍇 🚍 🖵 📖                     |      |                  |
|                                | .gov/psp/applicant/EMPLOYEE/HRMS/c/HRS_HRAM.HRS_CE.GBL |      | 🛩 🄁 Go           |
| PeopleSoft.                    |                                                        |      |                  |
| reopieson.                     |                                                        | Home | <u>Sign out</u>  |
| Menu 🗖<br>- Careers            |                                                        |      | New Window       |
| - Careers                      |                                                        |      |                  |
|                                | Save Search                                            |      |                  |
|                                |                                                        |      |                  |
|                                | Save Search                                            |      |                  |
|                                | *Name your search: ENGINEER IN NM                      |      |                  |
|                                | Use As Job Agent                                       |      |                  |
|                                | Send Job Agent notification to: myemail@mydomain.com   |      |                  |
|                                |                                                        |      |                  |
|                                | Save Search Cancel                                     |      |                  |
|                                |                                                        |      |                  |
|                                |                                                        |      |                  |
|                                |                                                        |      |                  |
|                                |                                                        |      |                  |
|                                |                                                        |      |                  |
|                                |                                                        |      |                  |
|                                |                                                        |      |                  |
|                                |                                                        |      |                  |
|                                |                                                        |      |                  |
|                                |                                                        |      |                  |
| A Dana                         |                                                        |      | A 🛐 Lasslinkanat |

# Viewing, editing and deleting Saved Searches/Job Agents

After saving your search, you will be redirected to My Saved Searches where you can view, edit, and delete all Saved Searches and Job Agents. You can return to this page from anywhere in the site by selecting the My Saved Searches link in the top navigation toolbar (note: you must be logged in for this toolbar to display).

| Elle Edit View Favorites | Tools Help                            |                                          |                               |            |
|--------------------------|---------------------------------------|------------------------------------------|-------------------------------|------------|
|                          | Search 👷 Favorites                    |                                          |                               |            |
| Address Address Address  |                                       |                                          |                               |            |
|                          | rua.gov/psp/appicant/EMPCOTEE         | (nkms/c/nks_nkkminks_ceidae              |                               |            |
| PeopleSoft.              |                                       |                                          | Home                          | Sign out   |
| lenu 🔳                   |                                       |                                          |                               |            |
| Careers                  |                                       |                                          |                               | New Window |
|                          | Careers Home Job Se                   | earch My Saved Jobs My Saved Sea         | arches My Career Tools Logout |            |
|                          |                                       |                                          |                               |            |
|                          | My Saved Sear                         | rches                                    | 0 0                           |            |
|                          |                                       |                                          |                               |            |
|                          | Saved Searches and Jo<br>Saved Search | b Agents<br>Created On Job Agent Email A | ddroee                        |            |
|                          | ENGINEER IN NM                        |                                          | ain.com Edit Delete           |            |
|                          |                                       |                                          |                               |            |
|                          |                                       | Job Search                               |                               |            |
|                          |                                       |                                          |                               |            |
|                          |                                       |                                          |                               |            |
|                          |                                       |                                          |                               |            |
|                          |                                       |                                          |                               |            |
|                          |                                       |                                          |                               |            |
|                          |                                       |                                          |                               |            |
|                          |                                       |                                          |                               |            |
|                          |                                       |                                          |                               |            |
|                          |                                       |                                          |                               |            |
|                          |                                       |                                          |                               |            |
|                          |                                       |                                          |                               |            |
|                          |                                       |                                          |                               |            |
|                          |                                       |                                          |                               |            |